(http://www.ecoturismorural.com/www/FichaNavegacion.php?lat=40.3800&lng=- 0.7170&zoom=10&id=701&area=EH).

# Apartame[nto CASA LOS MASECICOS](http://ros.co.nz/pdf/)

#### Datos Generales

Descripción: Casa de 130 años de antigüedad , conservando la forma de construir antigua, utilizando materiales naturales: fachada de piedra, techos y vigas de madera, así como suelos de los dormitorios.

Capacidad: 10 personas Acceso: Acceso en coche Localización: Casa al borde del pueblo Categoria 0 Precio Mínimo / Día: 50.00 � / 2 personas Servicios:

# Situación

Se encuentran junto a las pistas de esquí de Valdelinares, cercano a Teruel (Dinópolis) y al pantano de Valbona

Dirección: Bº Los Masecicos, nº 9 CP 44400 GPS: (googlemap) Latitud: 40ii  $\frac{1}{2}$  15' 17.0200" N Longitud: 0ii  $\frac{1}{2}$  45' 2.0050" W Altitud: 1035 m. Distancias: Aeropuerto 120km (01:34 h.), Biblioteca 0km (10'), Centro de salud 0km (08'), Comercio 0km (08'), Parque 0km (10'), Playa 97km (01:14 h.), Puerto 119km (01:32 h.), Resta[urante 0km \(10](http://maps.google.com/maps?near=40.2547,-0.7506&ie=UTF8&z=15&om=1)')

# Distribución

La vivienda tiene dos apartamentos: uno para dos/cuatro personas y el otro para duatro ambos con cama supletoria.

Dormitorios: 3 (2 Dormitorios con cama doble, 1 Dormitorios con 2 camas individuales) Cam12 supletori12: 1 Baño exterior extra: 1 Equipamiento: Calefacción, Cocina, Televisión, Horno, Fácil aparcamiento, Chimenea, Lavadora, Equipo de Música

#### Punto de encuentro

En la propia casa.

#### <BR>

<br> <object width="640" height="385"><param name="movie" value="http://www.youtube.com/v/MvPp9I3wsXk?fs=1&hl=es\_ES"></param><param name="allowFullScreen" value="true"></param><param name="allowscriptaccess" value="always"></param><embed src="http://www.youtube.com/v/MvPp9I3wsXk?fs=1&hl=es\_ES" type="application/x-shockwave-flash" allowscriptaccess="always" allowfullscreen="true" width="640" height="385"></embed></object></center>

<BR>  $br>$ <object width="640" height="385"><param name="movie" value="http://www.youtube.com/v/dH5RMVuSPMk?fs=1&hl=es\_ES"></param><param name="allowFullScreen" value="true"></param><param name="allowscriptaccess" value="always"></param><embed src="http://www.youtube.com/v/dH5RMVuSPMk?fs=1&hl=es\_ES" type="application/x-shockwaveflash" allowscriptaccess="always" allowfullscreen="true" width="640" height="385"></embed></object></center>

#### Fotos

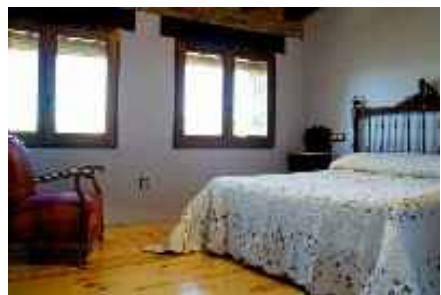

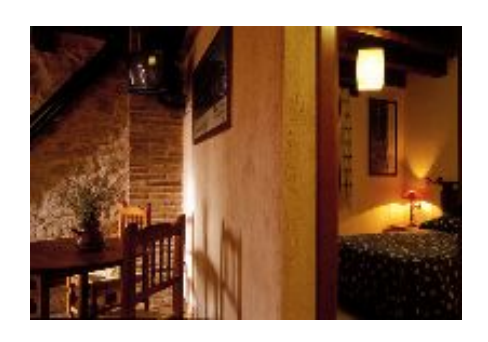

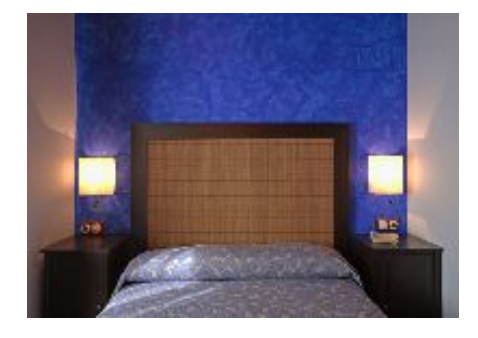

### Anotaciones